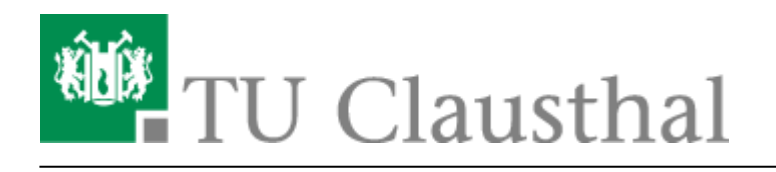

## **Allgemeine Informationen zu Nutzer-Zertifikaten**

## **Warum benötige ich Nutzer-Zertifikate?**

- Durch den Einsatz von Nutzer-Zertifikaten sind Sie in der Lage, E-Mails mit einer zertifizierten, digitalen Unterschrift zu versehen (Digitale Signatur) bzw. können E-Mails auch verschlüsseln, damit Sie auch vertrauliche Inhalte per E-Mail versenden können.
- Beim Erzeugen des Zertifikates per Web-Browser wird ein privater Schlüssel und ein öffentlicher Schlüssel generiert. Während der private Schlüssel im Zertifikatsspeicher der Anwendung oder des Systems liegt, wird der öffentliche Schlüssel über die Registrierungsstelle im Rechenzentrum an die TU Clausthal CA weitergereicht und signiert. Damit erhalten Sie ein X.509-basiertes Zertifikat, mit dem Sie eine E-Mail mit S/MIME-Content erzeugen können, also einen verschlüsselten E-Mail-Text inkl. Anhänge erzeugen können. E-Mail-Programme wie Mozilla Thunderbird und Microsoft Outlook beherrschen dieses Verschlüsselungsverfahren.
- Mit einem Nutzer-Zertifikat können Sie sich auch gegenüber einer Webseite (z.B. [SAP-System](https://sap2vm1.univ.uni-hannover.de:26443/sap/bc/gui/sap/its/z_webgui), "Belegloses Berichtswesen") als berechtigter Nutzer ausweisen.

## **Was ist sonst zu beachten?**

Ohne Abgabe eines Zertifikatantrags beim Teilnehmerservice der TU Clausthal CA im Rechenzentrum ([Liste der akkreditierten Personen](https://doku.tu-clausthal.de/doku.php?id=sonstige_dienste:ssl-zertifikate:start#akkreditierte_personen)) kann kein Nutzer-Zertifikat ausgestellt werden (bitte gültigen Personalausweis oder Reisepass nicht vergessen!).

[\[mitarbeitende\]](https://doku.tu-clausthal.de/doku.php?id=tag:mitarbeitende&do=showtag&tag=%5Bmitarbeitende%5D)

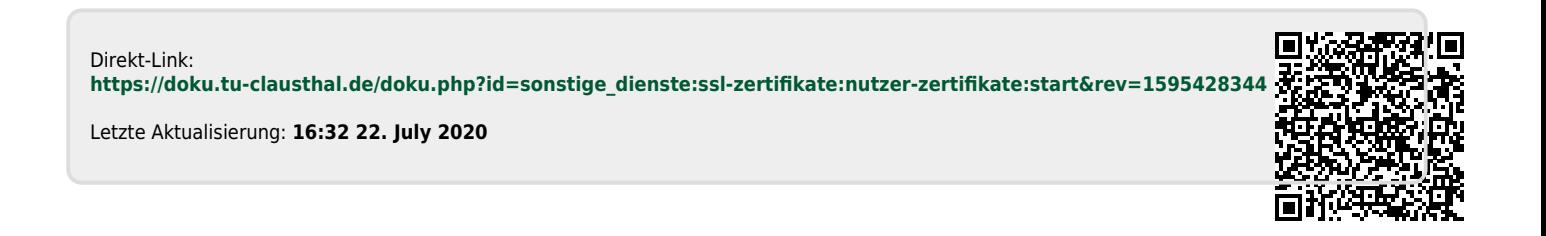